# **Python cheat sheet**

Maunulan yhteiskoulu ja Helsingin matematiikkalukio

Teppo Harju Ville Tilvis

versio 1.0

## <span id="page-0-0"></span>Sisällysluettelo

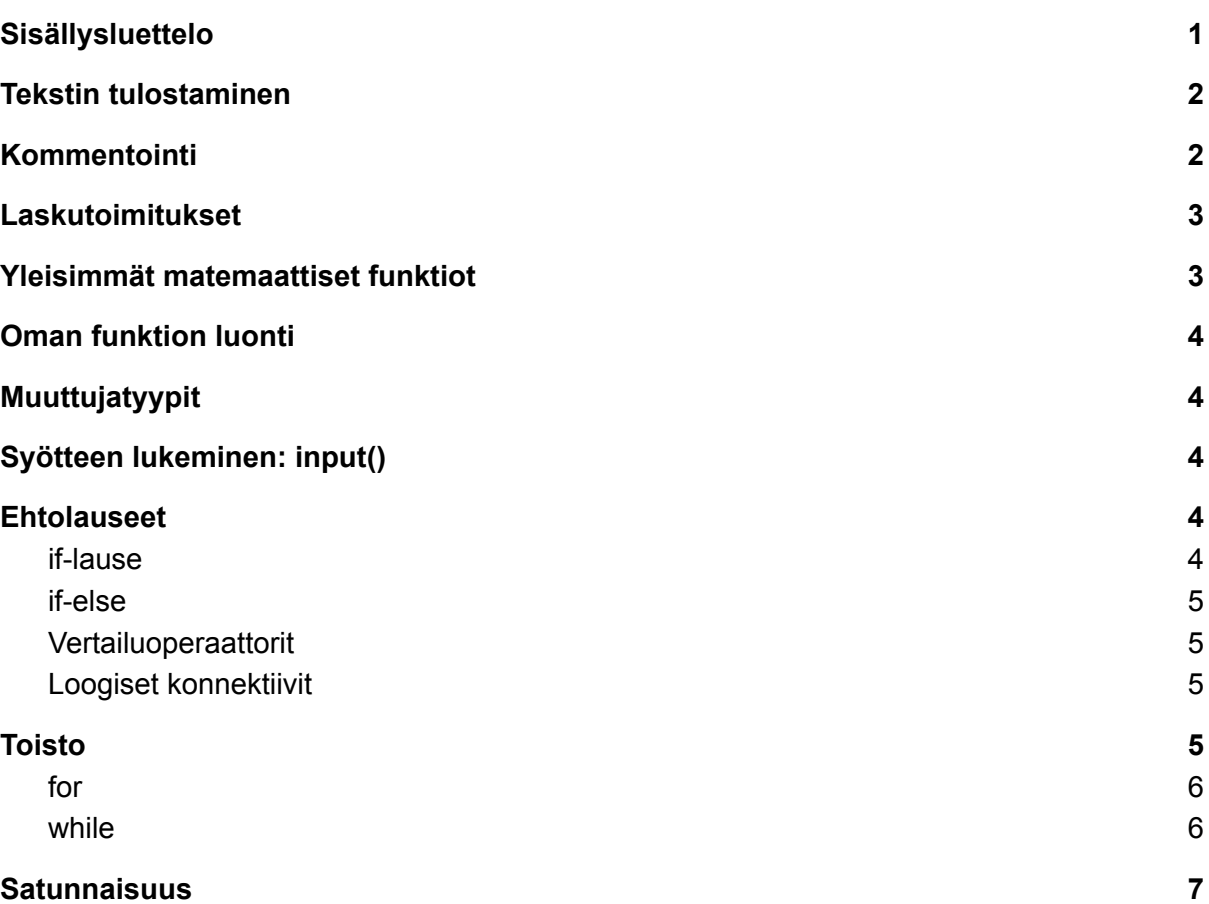

### <span id="page-1-0"></span>Tekstin tulostaminen

Koodi

print("Hei maailma!")

tulostaa ajettaessa

Hei maailma!

 $a = 84$ 

print("Muuttujan arvo on:", a)

Muuttujan arvo on: 84

### <span id="page-1-1"></span>Kommentointi

Yhden rivin kommentti

# Tämä on kommentti

Useamman rivin kommentti:

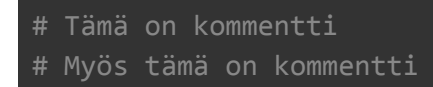

tai

```
"""
Kolmen lainausmerkin välissä olevat
rivit jätetään suorittamatta.
```
Kommentointi koodirivillä

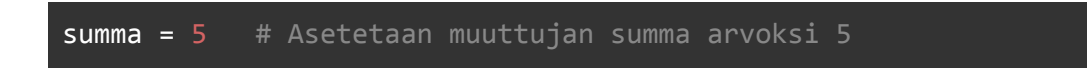

### <span id="page-2-0"></span>Laskutoimitukset

Yhteen-, vähennys-, kerto- ja jakolasku sekä potenssi:

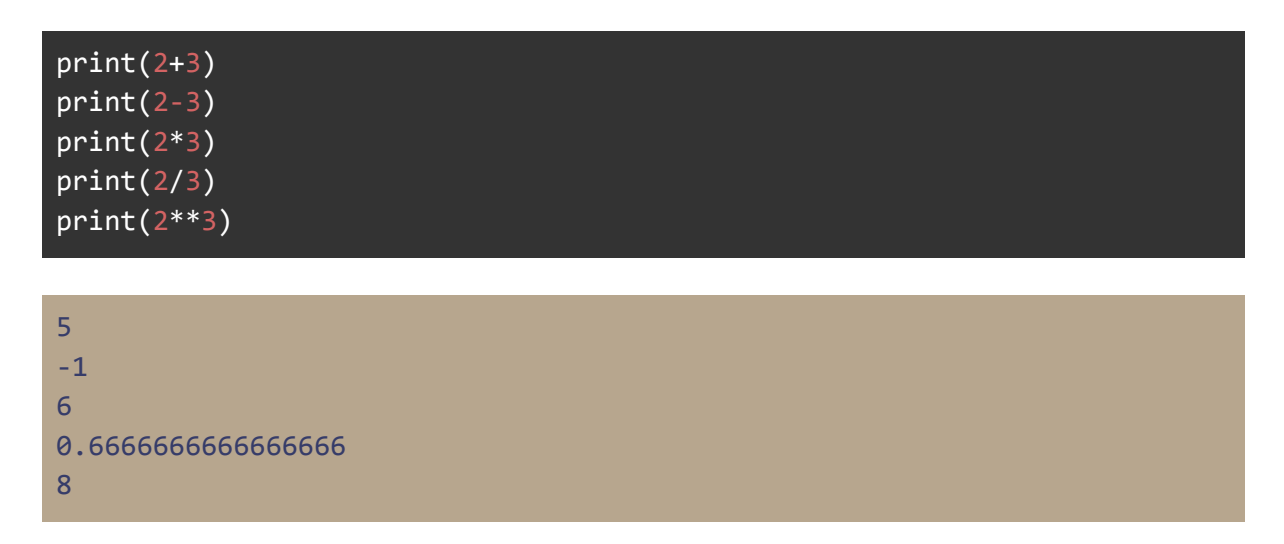

Jakolaskun kokonaisosa ja jakojäännös

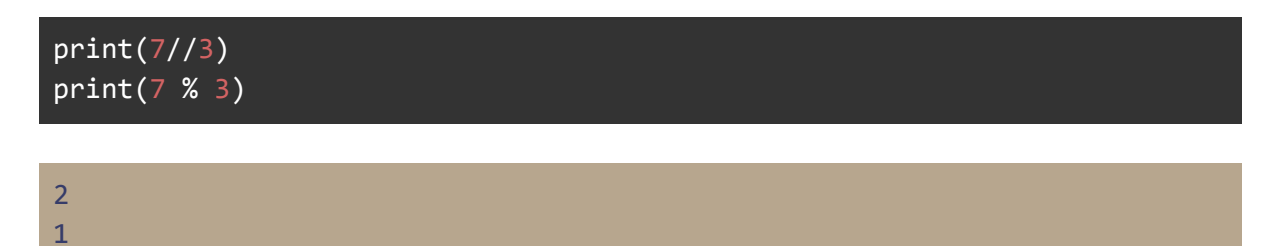

<span id="page-2-1"></span>Yleisimmät matemaattiset funktiot

Yleisimmät matemaattiset funktiot löytyvät math-kirjastosta, jonka saa käyttöön komennolla

import math

#### Yleisimmät komennot:

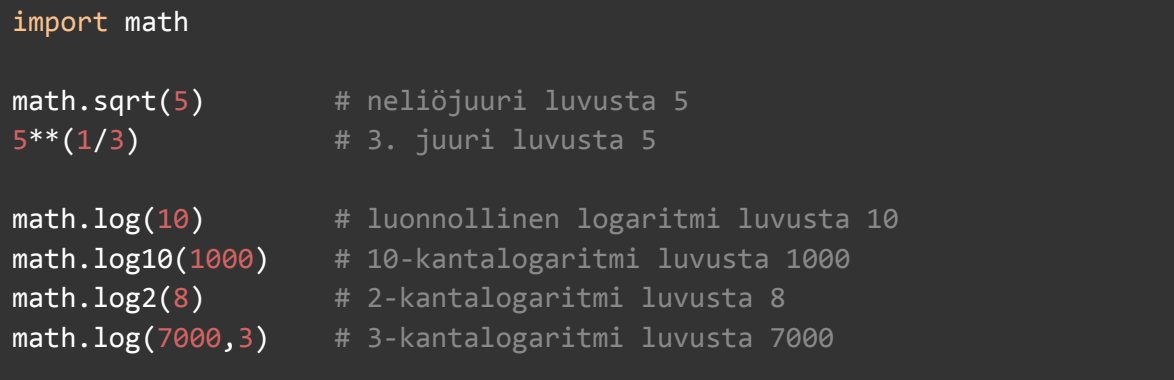

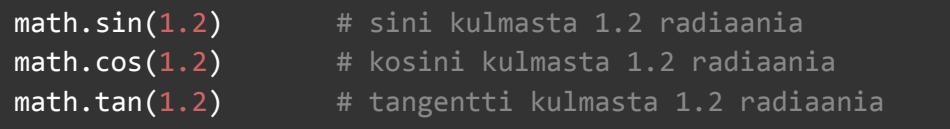

### <span id="page-3-0"></span>Oman funktion luonti

def  $f(x)$ : return  $x^{**}2 + 1$ print $(f(5))$ 

26

### <span id="page-3-1"></span>Muuttujien tyypit

```
nimi = "Liisa" # merkkijono eli string
ika = 34 # kokonaisluku eli integer
pituus = 168.5 # liukuluku eli desimaaliluku eli float
on_opettaja = True # totuusarvo eli boolean
opetusryhmat = ["8a", "8c", "9b"] # lista eli list
```
Python valitsee automaattisesti parhaaksi arvaamansa tietotyypin. Tyypin voi tarkistaa komennolla type()

```
print(type(nimi))
print(type(ika))
print(type(pituus))
print(type(on_opettaja))
print(type(opetusryhmat))
```

```
<class 'str'>
<class 'int'>
<class 'float'>
<class 'bool'>
<class 'list'>
```
Muuttujan tyyppiä voi muuttaa tarpeen mukaan:

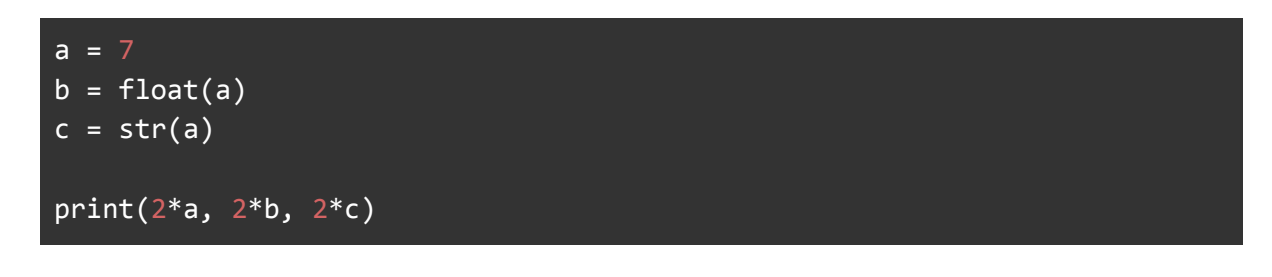

14 14.0 77

### <span id="page-4-0"></span>Syötteen lukeminen: input()

```
print("Minä kysyn nyt nimeäsi")
```

```
nimi = input("Anna nimesi: ")
```
print("Hauska tavata", nimi)

Minä kysyn nyt nimeäsi Anna nimesi: **Onni** Hauska tavata Onni

input-komennon oletustietotyyppi on merkkijono. Tyyppi täytyy tarvittaessa muuttaa esimerkiksi komennolla int()

```
ika = int(input("Anna ikäsi: "))
print("Vuoden päästä olet", ika + 1, "vuotta vanha.")
```
Anna ikäsi: **16** Vuoden päästä olet 17 vuotta vanha.

### Ehtolauseet

#### <span id="page-5-0"></span>if-lause

```
if nimi == "Onni":
     print("Hei Onni!")
```
#### <span id="page-5-1"></span>if-else

```
if nimi == "Onni":
     print("Hei Onni!")
else:
     print("Tuntematon henkilö")
```
### <span id="page-5-2"></span>Vertailuoperaattorit

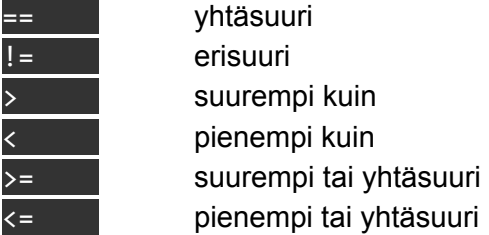

### <span id="page-5-3"></span>Loogiset konnektiivit

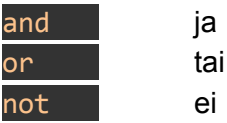

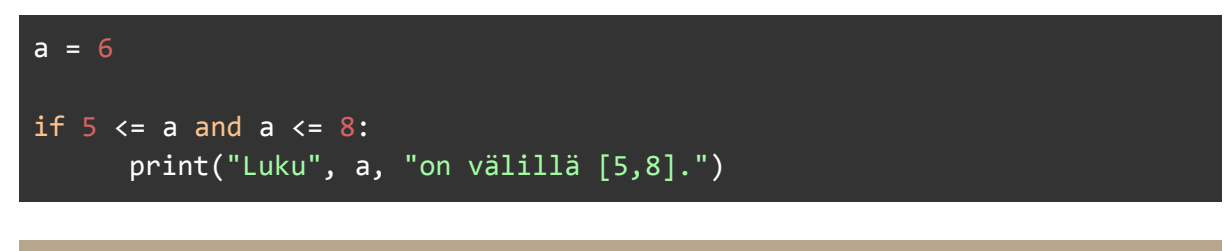

Luku 6 on välillä [5,8].

### <span id="page-6-0"></span>**Toisto**

#### <span id="page-6-1"></span>for

range(k, n) käy läpi arvot k, k +1, … , n - 1

```
for i in range(1,5):
     print(i)
```
1 2 3

4

range(n) käy läpi arvot 0, 1, … , n - 1

```
for i in range(5):
      print(i)
```
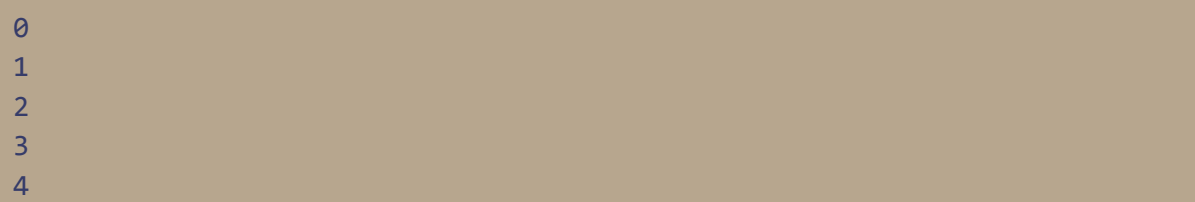

### <span id="page-6-2"></span>while

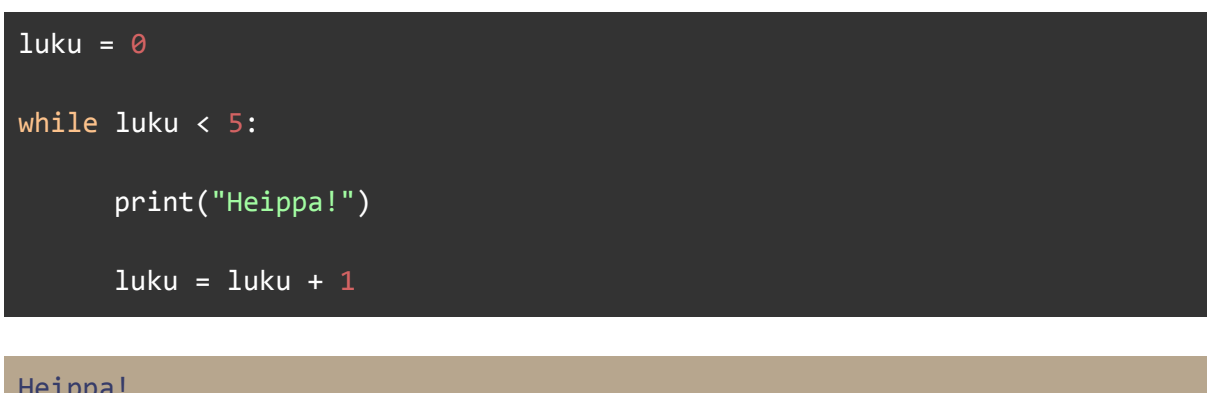

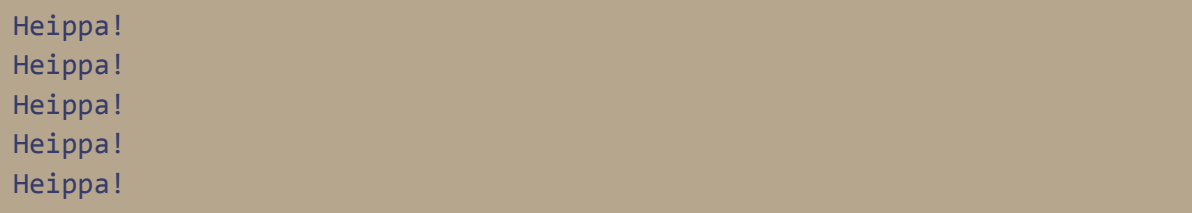

### <span id="page-7-0"></span>**Satunnaisuus**

Pseudosatunnaislukuja tuottavia funktioita löytyy kirjastosta random.

import random  $a = random.random()$   $\#$  Satunnainen desimaaliluku väliltä  $[0,1[$  $b = random.uniform(-2,2)$  # Satunnainen desimaaliluku väliltä  $[-2,2]$  $c = random.random(1,6)$  # Satunnainen kokonaisluku väliltä [1,6] print(a) print(b) print(c)

```
0.14820514048869093
-1.4189076926953894
6
```
## Merkkijonokomentoja

Merkkijonojen yhdistäminen:

```
sana1 = "kissa"
sana2 = "karhu"
yhdyssana = sana1 + sana2
print(yhdyssana)
```
#### kissakarhu

Merkkijonon toistaminen:

print(5\*kissa)

kissakissakissakissakissa

Yksittäisen merkin poimiminen. Indeksointi alkaa nollasta.

```
sana = "kissa"
print(sana[0], sana[1])
```
k i

Indeksien avulla voi valita osan sanasta

sana = "kissa" print(sana[0:4])

kiss

Merkkijonoja voi myös iteroida:

```
for kirjain in "kissa":
      print(kirjain)
```
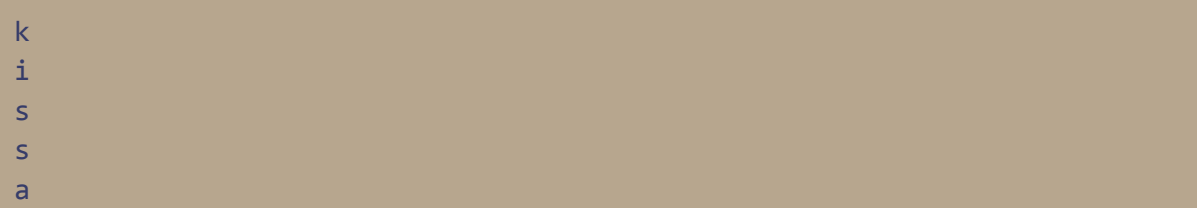

Merkkijonon pituuden saa komennolla len()

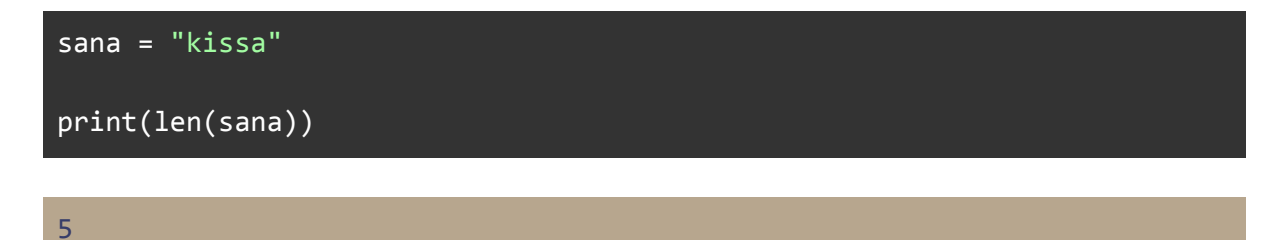